# Mimo API

para integração com os serviços MIMO SMS

# ÍNDICE

# UTILIZADOR

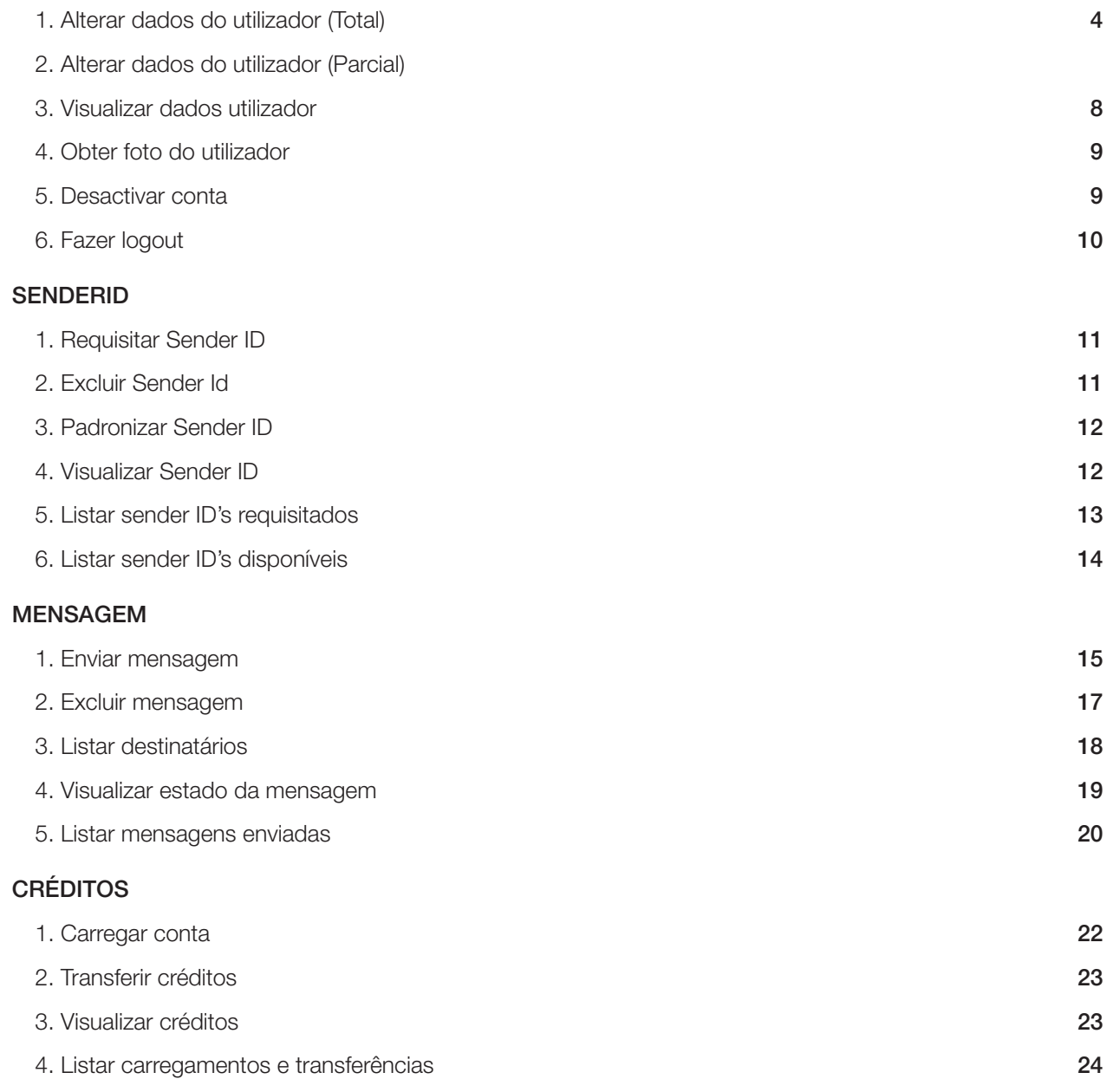

# Mimo API - Índice 2

# **CONTACTOS**

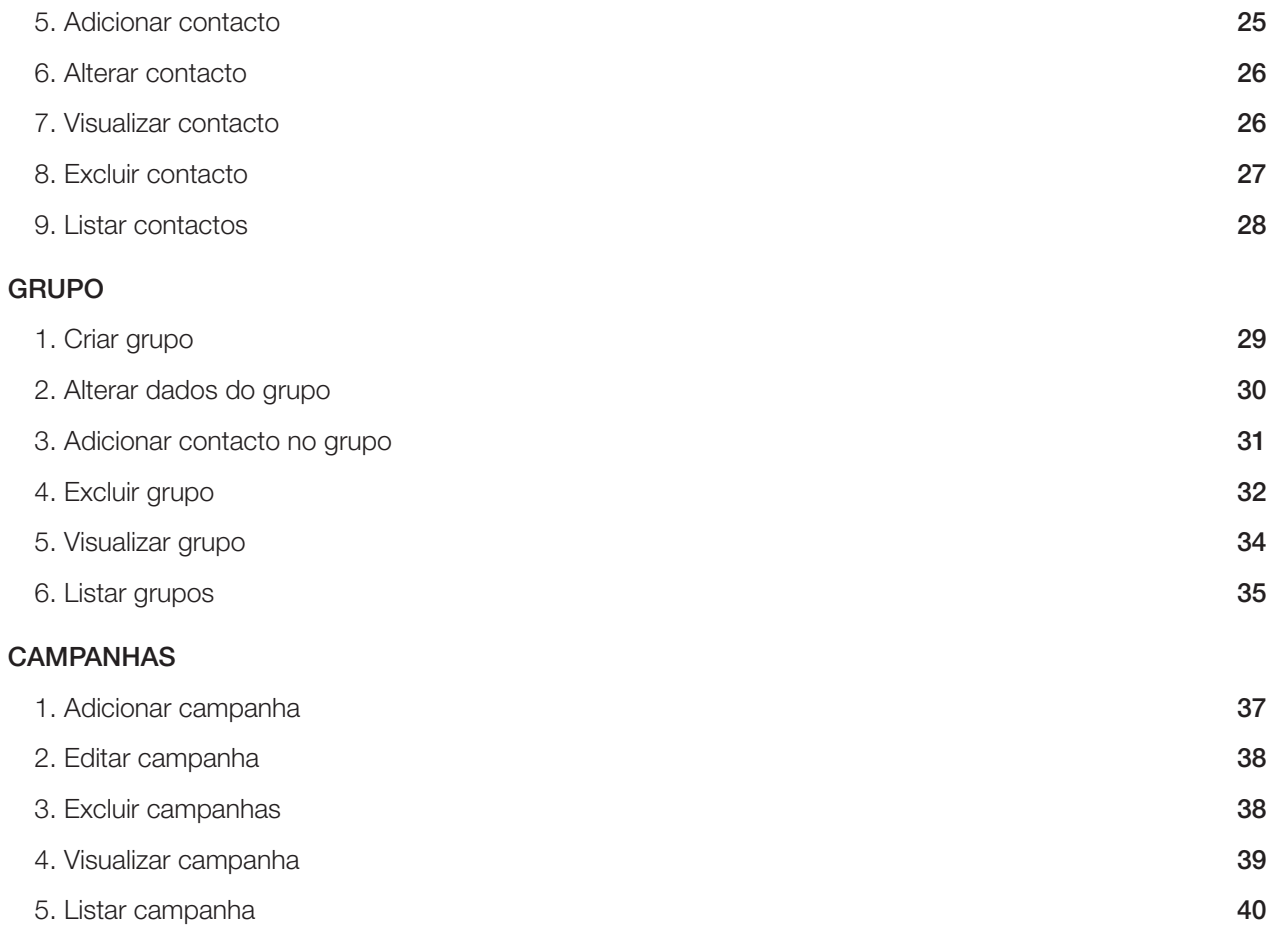

# Utilizadores

# 1. Alterar Dados do Utilizador (Total)

Permite ao utilizador alterar/actualizar vários dados do perfil.

# **Request**

```
POST /mimosms/v1/user/add HTTP/1.1
Host: 52.30.114.86:8080
Content-Type: application/json
{
                   "name": "Nelson Chandimba da Silva",
                   "password": "000000",
                   "type": "individual",
                   "province": "Luanda",
                   "city": "Luanda",
                   "gender": "M",
                   "province": "Luanda",
                   "birthday": "yyyy-MM-dd"
}
```
# Response

```
HTTP/1.1 201 
Content-Type: application/json;charset=UTF-8
{
                  "status": "OK",
                  "details": "Utilizador adicionado com sucesso!!!",
                  "url": "http://52.30.114.86:8080/mimosms/v1/user/list-one?token=f7caadc0e86b798e1babb833038c43a6995355983"
}
```
# 2. Alterar Dados do Utilizador (Parcial)

Permite ao utilizador alterar somente o valor dum atributo.

# Alterar o nome.

Permite ao utilizador alterar o seu nome.

#### **Request**

GET /mimosms/v1/user/edit/name?token=f7caadc0e86b798e1babb833038c43a6995355983&name=Kayela+Luís+da+Silva HTTP/1.1 Host: 52.30.114.86:8080

# Response

```
HTTP/1.1 200 
Content-Type: application/json;charset=UTF-8
{
                   "status": "OK",
                   "details": "Name successfully edited!!!"
}
```
# Alterar data de nascimento.

Permite ao utilizador alterar a data de nascimento.

## **Request**

GET /mimosms/v1/user/edit/birthday?token=f7caadc0e86b798e1babb833038c43a6995355983&birthday=20221021 HTTP/1.1 Host: 52.30.114.86:8080

# Response

```
HTTP/1.1 200 
Content-Type: application/json;charset=UTF-8
{
                  "status": "OK",
```

```
           "details": " Birthday successfully edited!!!"
```
Alterar o sexo. Permite ao utilizador alterar sexo.

# Request

}

GET /mimosms/v1/user/edit/gender?token=f7caadc0e86b798e1babb833038c43a6995355983&gender=F HTTP/1.1 Host: 52.30.114.86:8080

```
HTTP/1.1 200 
Content-Type: application/json;charset=UTF-8
{
                   "status": "OK",
                   "details": "Gender successfully edited!!!"
}
```
# Alterar a palavra-passe.

Permite ao utilizador alterar a sua palavra-passe.

# **Request**

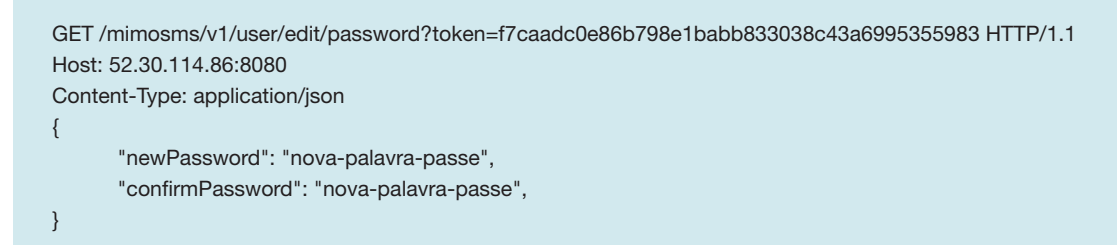

# Response

```
HTTP/1.1 200 
Content-Type: application/json;charset=UTF-8
{
                  "status": "OK",
                  "details": "Password aditada com sucesso!!!"
}
```
# Alterar o tipo de utilizador.

Permite ao utilizador alterar sexo.

# **Request**

```
GET /mimosms/v1/user/edit/type?token=f7caadc0e86b798e1babb833038c43a6995355983&type=company HTTP/1.1
Host: 52.30.114.86:8080
```

```
HTTP/1.1 200 
Content-Type: application/json;charset=UTF-8
{
                   "status": "OK",
                  "details": "Tipo de utilizador aditado com sucesso!!!"
}
```
# Alterar foto de utilizador.

Permite ao utilizador alterar foto. Existe uma restrição quanto a extensão da foto. A extensão deve ser '.png' ou '.jpg'. Por default todos utilizadores têm uma foto.

# Request

GET /mimosms/v1/le/upload/photo?token=f7caadc0e86b798e1babb833038c43a6995355983 HTTP/1.1 Host: 52.30.114.86:8080 Content-Type: multipart/form-data

```
HTTP/1.1 200 
Content-Type: application/json;charset=UTF-8
{
                  "status": "OK",
                  "details": "Foto editada com sucesso!!!"
}
```
# 3. Visualizar Dados do Utilizador

Retorna os dados do utilizador.

# **Request**

GET /mimosms/v1/user/list-one?token=f7caadc0e86b798e1babb833038c43a6995355983 HTTP/1.1 Host: 52.30.114.86:8080

```
HTTP/1.1 200 
Content-Type: application/json;charset=UTF-8
{
   "id": 84,
   "name": "Kayela Luís da Silva",
   "country": "Angola",
   "countryCode": "244",
   "phone": "995355983",
   "username": "995355983",
   "password": "670b14728ad9902aecba32e22fa4f6bd",
   "mail": "nelson.silva@backbone.it.ao",
   "type": "individual",
   "token": "f7caadc0e86b798e1babb833038c43a6995355983",
   "photo": "http://52.30.114.86:8080/mimosms/v1/le/download/photo?token=f7caadc0e86b798e1babb833038c43a6995355983",
   "birthday": "2000-10-21 00:00:00",
   "gender": "f",
   "province": "Luanda",
   "city": "Luanda",
   "recordDate": "2018-11-20 11:43:21",
   "status": "ENABLE",
   "credits": "0",
   "links": {
      "senderIds": "http://52.30.114.86:8080/mimosms/v1/sender-id/list-all?token=f7caadc0e86b798e1babb833038c43a6995355983",
      "groups": "http://52.30.114.86:8080/mimosms/v1/group/list-all?token=f7caadc0e86b798e1babb833038c43a6995355983",
      "contacts": "http://52.30.114.86:8080/mimosms/v1/contact/list-all?token=f7caadc0e86b798e1babb833038c43a6995355983",
      "messages": "http://52.30.114.86:8080/mimosms/v1/message/list-all?token=f7caadc0e86b798e1babb833038c43a6995355983",
      "notes": "http://52.30.114.86:8080/mimosms/v1/note/list-all?token=f7caadc0e86b798e1babb833038c43a6995355983"
   }
}
```
# 4. Obter Foto do Utilizador

Obtem a foto do utilizador.

# **Request**

GET /mimosms/v1/le/download/foto?token=f7caadc0e86b798e1babb833038c43a6995355983 HTTP/1.1 Host: 52.30.114.86:8080

# Response

HTTP/1.1 200 Content-disposition: attachment; filename="user.pngpek160114\_273" Content-Type

# 5. Desactivar Conta

Permite ao utilizador desactivar a sua conta.

# Request

GET /mimosms/v1/user/disable?token=f7caadc0e86b798e1babb833038c43a6995355983 HTTP/1.1 Host: 52.30.114.86:8080

```
HTTP/1.1 200 
Content-Type: application/json;charset=UTF-8
{
                  "status": "OK",
                  "details": "Conta bloqueada com sucesso!!!"
}
```
# 6. Fazer Logout

Permite ao utilizador desactivar a sua conta.

# **Request**

```
GET /mimosms/v1/user/logout?token=f7caadc0e86b798e1babb833038c43a6995355983 HTTP/1.1
Host: 52.30.114.86:8080
```
# Response

```
HTTP/1.1 200 
Content-Type: application/json;charset=UTF-8
{
                  "status": "OK",
                  "details": "Logout completed successfully. Thank you for using our services!!!"
```
}

# Sender ID

# 1. Requisitar Sender ID

Permite ao utilizador requisitar um *"sender id"* para ser adicionado na sua conta.

# **Request**

```
POST /mimosms/v1/sender-id/request HTTP/1.1
Host: 52.30.114.86:8080
Content-Type: application/json
{
                  "sender": "KAYELA",
                  "reason": "Motivo pela qual o utilizador requisita o sender id"
}
```
# Response

```
HTTP/1.1 201 
Content-Type: application/json;charset=UTF-8
{
                  "status": "OK",
                  "details": "Sender id armazenado. O seu pedido será atendido dentro de 48h"
}
```
# 2. Excluir Sender ID

Permite ao utilizador excluir um ou mais "*sender ids"*. A exclusão de um *"sender id"* implica a exclusão do grupo que foi criado no momento da aprovação/adição do *"sender id"*.

# **Request**

GET /mimosms/v1/sender-id/delete?token=f7caadc0e86b798e1babb833038c43a6995355983&senders=S1,S2 HTTP/1.1 Host: 52.30.114.86:8080

```
HTTP/1.1 200 
Content-Type: application/json;charset=UTF-8
{
                   "status": "OK",
                   "details": "Sender ID excluído com sucesso!!!"
}
```
# 3. Padronizar Sender ID

Permite ao utilizador padronizar um *"sender id"*, o que irá permitir que esse *"sender id"* seja sempre utilizado implicitamente quando for enviada uma mensagem com a omissão de um *"sender id"*.

# **Request**

GET /mimosms/v1/sender-id/default?token=f7caadc0e86b798e1babb833038c43a6995355983&sender=KAYELA HTTP/1.1 Host: 52.30.114.86:8080

#### Response

```
HTTP/1.1 200 
Content-Type: application/json;charset=UTF-8
{
                  "status": "OK",
       "details": "Padrão definido com sucesso!!! "
}
```
# 4. Visualizar Sender ID

Retorna todos os dados associados a um "*sender id"*.

# **Request**

GET /mimosms/v1/sender-id/list-one?token=f7caadc0e86b798e1babb833038c43a6995355983&sender=KAYELA HTTP/1.1 Host: 52.30.114.86:8080

```
HTTP/1.1 200 
Content-Type: application/json;charset=UTF-8
{
                  "user": "http://52.30.114.86:8080/mimosms/v1/user/list-one?token=f7caadc0e86b798e1babb833038c43a6995355983",
       "id": "Padrão definido com sucesso!!! ",
                  "sender": "OKKAYELA
                  "pattern": true,
                  "status": "enable",
                  "recordDate": "2018-11-20 17:05:34",
}
```
# 5. Listar Senders IDs requisitados

Lista todos *"senders ids"* requisitados por um utilizador.

# Request

GET /mimosms/v1/sender-id/list-all/requested?token=f7caadc0e86b798e1babb833038c43a6995355983 HTTP/1.1 Host: 52.30.114.86:8080

```
HTTP/1.1 200 
Content-Type: application/json;charset=UTF-8
{
   "content": [
      {
         "user": "995355983",
         "id": 89,
         "sender": "LUDSTEPHANY",
         "reason": "Minha irmã",
         "status": "pending",
          "recordDate": "2018-11-20 18:18:39"
      }
   ],
   "pagination": {
   "first": true,
      "totalPages": 1,
       "totalElements": 1,
      "size": 20,
      "page": 0,
      "numberOfElements": 1,
       "last": true
   }
}
```
# 6. Listar Senders IDs disponíveis

Lista todos *"senders ids"* disponíveis de um utilizador.

# Request

```
GET /mimosms/v1/sender-id/list-all?token=f7caadc0e86b798e1babb833038c43a6995355983 HTTP/1.1
Host: 52.30.114.86:8080
```

```
HTTP/1.1 200 
Content-Type: application/json;charset=UTF-8
{
   "user": "http://52.30.114.86:8080/mimosms/v1/user/list-one?token=f7caadc0e86b798e1babb833038c43a6995355983",
   "content": [
      {
    .<br>"id": 88,
         "sender": "KAYELA",
         "pattern": true,
         "status": "enable",
          "recordDate": "2018-11-20 17:05:34"
      },
      {
          "id": 89,
          "sender": "KAY",
          "pattern": false,
          "status": "enable",
          "recordDate": "2018-11-20 17:19:15"
      }
   ],
   "pagination": {
  "first": true,
      "totalPages": 1,
      "totalElements": 2,
      "size": 20,
      "page": 0,
       "numberOfElements": 2,
       "last": true
   }
}
```
# **Mensagens**

# 1. Enviar Mensagem

Permite ao utilizador enviar e agendar envio de mensagem. O envio ou agendamento de mensagem pode ser feito de duas forma: passando um objecto json no corpo da requisição (Http POST); ou passando parâmetros na url (Http GET).

# Enviar mensagem passando um JSON no corpo da requisição.

# **Request**

```
POST /mimosms/v1/message/send?token=f7caadc0e86b798e1babb833038c43a6995355983 HTTP/1.1
Host: 52.30.114.86:8080
{
                  "sender": "KAYELA",
                  "recipients": "945263402",
                  "text": "Para o homem não há nada melhor que trabalho árduo."
}
```

```
HTTP/1.1 200 
Content-Type: application/json;charset=UTF-8
{
                    "user": "http://52.30.114.86:8080/mimosms/v1/user/list-one?token=f7caadc0e86b798e1babb833038c43a6995355983",
                    "id": 18006,
                    "sender": "KAYELA",
                    "text": "Para o homem não há nada melhor do que trabalho árduo.",
                    "unicode": true,
                    "size": 128,
                    "parts": 2,
                    "recordDate": "2018-11-21 12:08:59",
                     "recipients": [
 \{                                 "phone": "945263402",
                                                             "messageId": "SAR-945263402-5c2f2ab9-2-2",
                                                             "status": "Mensagem pendente"
                                        }
                    ]
}
```
# Enviar mensagem passando parâmetros na URL.

# **Request**

GET /mimosms/v1/message/send?token= f7caadc0e86b798e1babb833038c43a6995355983&sender=KAYELA&recipients= 943333333,945263402&text=Vitória+sem+conquista+é+ilusão. HTTP/1.1 Host: 52.30.114.86:8080

# Response

}

```
HTTP/1.1 201 
Content-Type: application/json;charset=UTF-8
{
                     "user": "http://52.30.114.86:8080/mimosms/v1/user/list-one?token=f7caadc0e86b798e1babb833038c43a6995355983",
                     "id": 18007,
                     "sender": "KAYELA",
                     "text": "Vitória sem conquista é ilusão.",
                     "unicode": true,
                     "size": 30,
                     "parts": 1,
                      "recordDate": "2018-11-21 11:38:49",
                      "recipients": [
\{                                 "phone": "945263402",
                                                                 "messageId": "5C2F26AB ",
                                                                 "status": "Mensagem pendente"
                                           },
   {
                                                                "phone": "943333333",
                                                                 "messageId": "5C2F26AA ",
                                                                 "status": "Mensagem pendente"
                                          }
                    ]
```
# 2. Excluir Mensagem

Permite ao utilizador excluir uma ou mais mensagens enviadas.

#### Excluir uma ou mais.

# **Request**

GET /mimosms/v1/message/delete?token=f7caadc0e86b798e1babb833038c43a6995355983&ids=18006,18007 HTTP/1.1 Host: 52.30.114.86:8080

# Response

```
HTTP/1.1 200 
Content-Type: application/json;charset=UTF-8
{
                  "status": "OK",
                  "details": "Messages deleted successfully!!!"
}
```
# Excluir todas.

# Request

GET /mimosms/v1/message/delete/all?token=f7caadc0e86b798e1babb833038c43a6995355983 HTTP/1.1 Host: 52.30.114.86:8080

# Response

```
HTTP/1.1 200 
Content-Type: application/json;charset=UTF-8
{
                   "status": "OK",
                   "details": "Messages deleted successfully!!!"
```
}

# 3. Listar Destinatários

Lista todos destinatários de todas mensagens enviadas por um utilizador.

# **Request**

GET /mimosms/v1/message/list-all/recipients?token=f7caadc0e86b798e1babb833038c43a6995355983 HTTP/1.1 Host: 52.30.114.86:8080

# Response

# HTTP/1.1 200

```
Content-Type: application/json;charset=UTF-8
{
   "user": "http://52.30.114.86:8080/mimosms/v1/user/list-one?token=f7caadc0e86b798e1babb833038c43a6995355983",
   "content": [
      {
          "phone": "945263402"
      },
      {
          "phone": "943333333"
      }
   ],
   "pagination": {
  "first": true,
      "totalPages": 1,
      "totalElements": 2,
      "size": 20,
      "page": 0,
       "numberOfElements": 2,
      "last": true
   }
}
```
# 4. Visualizar Estado da Mensagem

Permite verificar o estado da mensagem por destinatário. Pode-se verificar o estado da mensagem de duas formas: passando o parâmetro *'id'* (código interno da mensagem) na *url*; ou passando o parâmetro *messageId* (código da mensagem associado exclusivamente a um destinatário).

#### Visualizar estado da mensagem a partir do código da messagem (*"id"*).

Permite ver o estado da mensagem em todos destinatários.

#### **Request**

GET /mimosms/v1/message/list-one?token=f7caadc0e86b798e1babb833038c43a6995355983&id=18006 HTTP/1.1 Host: 52.30.114.86:8080

# Response

```
HTTP/1.1 200 
Content-Type: application/json;charset=UTF-8
{
                     "user": "http://52.30.114.86:8080/mimosms/v1/user/list-one?token=f7caadc0e86b798e1babb833038c43a6995355983",
                     "id": 18006,
                     "sender": "KAYELA",
                     "text": "Vitória sem conquista é ilusão.",
                     "unicode": true,
                    "size": 31,
                    "parts": 1,
                     "recordDate": "2018-11-21 11:32:23",
                     "recipients": [
 \{                                 "phone": "945263402",
                                                               "messageId": "5C2F1AD0",
                                                               "status": "Mensagem entregue ao destinatário"
                                         }
                    ]
}
```
Visualizar estado da mensagem através de parâmetros *"message-id"* da *url*. Permite ver o estado da mensagem em todos destinatários.

#### **Request**

GET /mimosms/v1/message/status?token=f7caadc0e86b798e1babb833038c43a6995355983&message-id=5C2F26AA HTTP/1.1 Host: 52.30.114.86:8080

```
HTTP/1.1 200 
Content-Type: application/json;charset=UTF-8
{
                   "phone": "943333333",
                  "messageId": "5C2F26AA",
                  "status": "Mensagem entregue ao destinatário"
}
```
# 5. Listar todas as Mensagens

Lista todas mensagens enviadas por um utilizador. As mensagens enviadas podes ser listadas.

# Listar Todas (Geral).

## Request

GET /mimosms/v1/message/list-all?token=f7caadc0e86b798e1babb833038c43a6995355983 HTTP/1.1 Host: 52.30.114.86:8080

#### Listar por destinatário.

#### **Request**

GET /mimosms/v1/message/list-all/by-recipient?token= f7caadc0e86b798e1babb833038c43a6995355983&phone=943333333 HTTP/1.1 Host: 52.30.114.86:8080

#### Listar por intervalo de datas.

# **Request**

```
GET /mimosms/v1/message/list-all/by-date?token=
f7caadc0e86b798e1babb833038c43a6995355983&start-date=yyyyMMdd&end-date=yyyyMMdd HTTP/1.1
Host: 52.30.114.86:8080
```
#### Response

HTTP/1.1 200 Content-Type: application/json;charset=UTF-8 { "user": "http://52.30.114.86:8080/mimosms/v1/user/list-one?token=f7caadc0e86b798e1babb833038c43a6995355983", "content": [ { "id": 18006, "sender": "KAYELA", "text": "Vitória sem conquista é ilusão.", "unicode": true, "size": 31, "parts": 1, "recordDate": "2018-11-21 11:32:23", "recipients": [] }, {

```
      "id": 18007,
       "sender": "KAYELA",
       "text": "Vitória sem conquista é ilusão",
       "unicode": true,
       "size": 30,
       "parts": 1,
       "recordDate": "2018-11-21 11:38:49",
       "recipients": []
    },
```

```
{
          "id": 18008,
          "sender": "KAYELA",
          "text": "Para o homem não há nada melhor do que trabalho árduo.",
          "unicode": true,
          "size": 128,
          "parts": 2,
          "recordDate": "2018-11-21 12:08:59",
          "recipients": []
      }
   ],
   "pagination": {
   "first": true,
       "totalPages": 1,
       "totalElements": 3,
       "size": 20,
      "page": 0,
      "numberOfElements": 3,
      "last": true
   }
}
```
# Lista parâmetros para o envio de mensagens

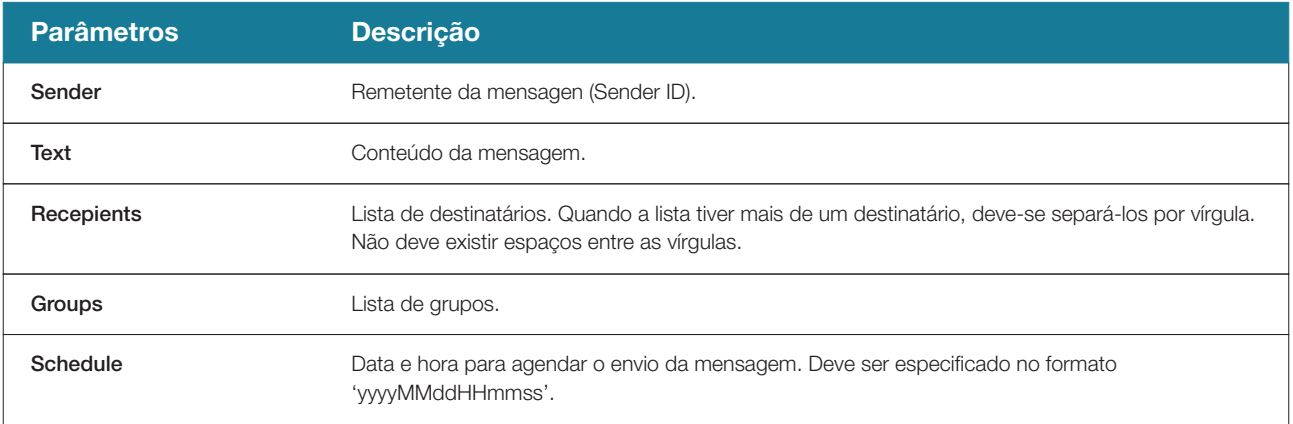

# **Créditos**

# 1. Carregar Conta

Carrega conta dum utilizador. O utilizador precisa informar o voucher (código numérico de 14 dígitos) associado numa recarga.

# **Request**

POST /mimosms/v1/credit/recharge?token=f7caadc0e86b798e1babb833038c43a6995355983&voucher=12345678901234 HTTP/1.1 Host: 52.30.114.86:8080

```
HTTP/1.1 201 
Content-Type: application/json;charset=UTF-8
{
                   "user": "995355983",
                   "serialNumber": "5122313368",
                   "voucher": "12345678901234",
                   "credits": 5000,
                   "price": 37500.00,
                   "currentCredits": 5000,
                   "status": "C",
                   "expirationTime": "2023-03-19 00:00:00",
                   "consumedDateTime": "2018-11-21 09:47:44"
```
# 2. Transferir Créditos

Transfere créditos da conta dum utilizador para um outro utilizador.

#### Request

```
GET /mimosms/v1/credit/transfer?token=
f7caadc0e86b798e1babb833038c43a6995355983&balance=10&username=943333333 HTTP/1.1
Host: 52.30.114.86:8080
```
## Response

```
HTTP/1.1 200 
Content-Type: application/json;charset=UTF-8
{
                   "user": "http://52.30.114.86:8080/mimosms/v1/user/list-one?token=f7caadc0e86b798e1babb833038c43a6995355983",
                   "id": 104,
                   "from": "995355983",
                   "balance": "10",
                   "actualBalance": "4990",
                   "operation": "TRANSFER",
                   "transferType": "DEBIT",
                   "to": "943333333",
                   "status": "Transferência realizada com sucesso",
                   "recordDate": "2018-11-21 09:51:28"
}
```
# 3. Visualizar Créditos

Permite ao utilizador saber quantos créditos/sms tem na sua conta.

# **Request**

GET /mimosms/v1/credit?token=f7caadc0e86b798e1babb833038c43a6995355983HTTP/1.1 Host: 52.30.114.86:8080

```
HTTP/1.1 200 
Content-Type: application/json;charset=UTF-8
{
                  "balance": "4990"
}
```
# 4. Listar Carregamentos e Transferências

Lista todos carregamentos e transferências realizadas por um utilizador bem como as transferências feitas por outros utilizadores para esse utilizador.

# **Request**

```
GET /mimosms/v1/credit/list-all?token=f7caadc0e86b798e1babb833038c43a69953
55983 HTTP/1.1
Host: 52.30.114.86:8080
```

```
HTTP/1.1 200 
Content-Type: application/json;charset=UTF-8
{
    "user": "http://52.30.114.86:8080/mimosms/v1/user/list-one?token=f7caadc0e86b798e1babb833038c43a6995355983",
   "content": [
       {
          "id": 103,
          "from": "995355983",
          "voucher": "34205046663556",
          "balance": "5000",
          "operation": "ADD",
          "to": "995355983",
          "recordDate": "2018-11-21 10:47:47"
       },
       {
          "id": 104,
          "from": "995355983",
          "balance": "10",
          "operation": "TRANSFER",
          "transferType": "DEBIT",
          "to": "943333333",
          "recordDate": "2018-11-21 09:51:28"
       },
       {
          "id": 105,
          "from": "943333333",
          "balance": "5",
          "operation": "TRANSFER",
          "transferType": "CREDIT",
          "to": "995355983",
          "recordDate": "2018-11-21 10:02:23"
       }
   ],
    "pagination": {
   "first": true,
       "totalPages": 1,
       "totalElements": 3,
       "size": 20,
       "page": 0,
       "numberOfElements": 3,
       "last": true
   }
}
```
# **Contactos**

# 1. Adicionar Contacto

Permite ao utilizador adicionar um novo contacto na sua conta.

# **Request**

```
POST /mimosms/v1/contact/add HTTP/1.1
Host: 52.30.114.86:8080
Content-Type: application/json
{
                  "name": "Nelson Chandimba da Silva",
                  "countryCode": "244",
                  "phone": "945263402",
                  "mail": "dismao16@gmail.com"
}
```
# Response

```
HTTP/1.1 201 
Content-Type: application/json;charset=UTF-8
{
                  "status": "OK",
                  "details": "Contacto adicionado com sucesso!!!",
                  "url": "http://52.30.114.86:8080/mimosms/v1/contact/list-one?token=
        f7caadc0e86b798e1babb833038c43a6995355983&phone=945263402"
}
```
Nota: o atributo 'mail' é opcional

# 2. Alterar Contacto

Permite ao utilizador alterar os dados dum contacto existente na sua lista de contactos.

#### **Request**

```
POST /mimosms/v1/contact/edit HTTP/1.1
Host: 52.30.114.86:8080
Content-Type: application/json
{
                   "id": 16133,
                   "name": "Nelson Chandimba da Silva",
                   "countryCode": "244",
                   "phone": "945263402",
                   "mail": "dismao16@hotmail.com"
}
```
#### **Response**

#### HTTP/1.1 201

Content-Type: application/json;charset=UTF-8

```
{
```

```
           "status": "OK",
```
 "details": "Contacto editado com sucesso!!!", "url": "http://52.30.114.86:8080/mimosms/v1/contact/list-one?token=

f7caadc0e86b798e1babb833038c43a6995355983&phone=945263402"

}

# 3. Visualizar Contacto

Retorna os dados dum contacto a partir do seu telemóvel.

# **Request**

GET /mimosms/v1/contact/list-one?token=f7caadc0e86b798e1babb833038c43a6995355983&phone=943333333 HTTP/1.1 Host: 52.30.114.86:8080

```
HTTP/1.1 200 
Content-Type: application/json;charset=UTF-8
{
                   "user": "http://52.30.114.86:8080/mimosms/v1/user/list-one?token=f7caadc0e86b798e1babb833038c43a6995355983",
        "id": "Padrão definido com sucesso!!! ",
                   "name": "OKKAYELA
                   "countryCode": "244",
                   "phone": "943333333",
                   "mail": "suporte@backbone.it.ao",
                  "groups": [],
                  "recordDate": "2018-11-21 15:08:00",
}
```
# 4. Excluir Contacto

Permite ao utilizador excluir um ou mais contactos.

#### Excluir um ou mais contactos.

Exclui um ou mais contactos dum utilizador.

# **Request**

GET /mimosms/v1/contact/delete?token=f7caadc0e86b798e1babb833038c43a6995355983&phones=tel1,tel2 HTTP/1.1 Host: 52.30.114.86:8080

# Response

```
HTTP/1.1 200 
Content-Type: application/json;charset=UTF-8
{
                  "status": "OK",
                  "details": "Foram excluídos 2 contactos!!!"
}
```
# Excluir todos contactos.

Exclui todos contactos dum utilizador.

# **Request**

```
GET /mimosms/v1/contact/delete/all?token=f7caadc0e86b798e1babb833038c43a6995355983 HTTP/1.1
Host: 52.30.114.86:8080
```

```
HTTP/1.1 200 
Content-Type: application/json;charset=UTF-8
{
                  "status": "OK",
                  "details": "Contactos excluídos com sucesso."
}
```
# 5. Listar Contactos

Lista todos contactos dum utilizador.

# **Request**

GET /mimosms/v1/contact/list-all?token=f7caadc0e86b798e1babb833038c43a6995355983 HTTP/1.1 Host: 52.30.114.86:8080

```
HTTP/1.1 200 
Content-Type: application/json;charset=UTF-8
{
   "user": "http://52.30.114.86:8080/mimosms/v1/user/list-one?token=f7caadc0e86b798e1babb833038c43a6995355983",
   "content": [
      {
          "id": 16134,
          "name": "Backbone Lda",
          "countryCode": "244",
          "phone": "943333333",
          "mail": "suporte@backbone.it.ao",
          "groups": [],
          "recordDate": "2018-11-21 15:08:00"
      },
       {
          "id": 16133,
          "name": "Nelson Chandimba da Silva",
          "countryCode": "244",
          "phone": "945263402",
          "mail": "dismao16@hotmail.com",
          "groups": [],
          "recordDate": "2018-11-21 14:54:43"
      }
   ],
   "pagination": {
   "first": true,
       "totalPages": 1,
       "totalElements": 2,
       "size": 20,
       "page": 0,
       "numberOfElements": 2,
       "last": true
   }
}
```
# **Grupos**

# 1. Criar Grupo

Permite ao utilizador adicionar um novo grupo.

# **Request**

```
Adiciona um novo grupo sem contacto
POST /mimosms/v1/contact/add HTTP/1.1
Host: 52.30.114.86:8080
Content-Type: application/json
{
                   "name": "Trabalho"
}
Ou
Adiciona um novo grupo com contactos (os contactos adicionados não devem existir na lista de contactos)
{
                   "name": "Trabalho",
                  "contacts": [
{
                 "name":"Décio Rita Fernandes",
                 "countryCode":"244",
                 "phone":"938155563"
}
                  ]
}
```

```
HTTP/1.1 201 
Content-Type: application/json;charset=UTF-8
{
                  "status": "OK",
                  "details": "Grupo adicionado com sucesso!!!",
                  "url": "http://52.30.114.86:8080/mimosms/v1/group/list-one?token=f7caadc0e86b798e1babb833038c43a6995355
        983&name=Trabalho"
}
```
# 2. Adicionar Contactos a um Grupo

Permite ao utilizador adicionar um ou mais contactos num ou mais grupos. Os contactos podem ser adicionados através de requisições GET e POST. Na requisição GET, os contactos são adicionados na url por meio do parâmetro 'phones' (recebe somente nº de telemóveis). Na requisição POST, os contactos são adicionados num ficheiro excel (com uma estrutura pré-definida). O ficheiro excel deve ser atribuído ao parâmetro 'file'.

# Adiciona um contacto – requisição GET (os telemóveis devem existir na lista de contactos)

#### Request

GET /mimosms/v1/group/add/contacts?token= f7caadc0e86b798e1babb833038c43a6995355983&groups=Trabalho,Projectos&phones= 943333333,923416616 HTTP/1.1 Host: 52.30.114.86:8080

#### Adiciona um contacto – requisição POST

#### **Request**

POST /mimosms/v1/group/add/contacts?token= f7caadc0e86b798e1babb833038c43a6995355983&groups=Trabalho,Projectos HTTP/1.1 Host: 52.30.114.86:8080 Content-Type: multipart/form-data

# Response

```
HTTP/1.1 201 
Content-Type: application/json;charset=UTF-8
{
                   "status": "OK",
                  "details": "Foram adicionados 4 contactos"
```
}

# 3. Alterar Grupo

Permite ao utilizador alterar os dados dum grupo.

# Alterar todos dados do grupo (total)

# **Request**

```
POST /mimosms/v1/group/edit HTTP/1.1
Host: 52.30.114.86:8080
Content-Type: application/json
{
                  "id": 202,
                  "name": "Farras"
}
```
## Response

#### HTTP/1.1 201

```
Content-Type: application/json;charset=UTF-8
{
                  "status": "OK",
                  "details": "Grupo editado com sucesso!!!",
                  "url": "http://52.30.114.86:8080/mimosms/v1/group/list-one?token=f7caadc0e86b798e1babb833038c43
        a6995355983&name=Farras"
}
```
#### Alterar nome do grupo

#### **Request**

```
POST /mimosms/v1/group/edit/name?token=
f7caadc0e86b798e1babb833038c43a6995355983&name=Farra&new-name=Amigos+da+Farra HTTP/1.1
Host: 52.30.114.86:8080
```

```
HTTP/1.1 201 
Content-Type: application/json;charset=UTF-8
{
                  "status": "OK",
                  "details": "Grupo editado com sucesso!!!",
                  "url": "http://52.30.114.86:8080/mimosms/v1/group/list-one?token=f7caadc0e86b798e1babb833038c43
        a6995355983&name=Farras"
}
```
# 4. Excluir Grupo

Permite ao utilizador excluir um ou mais grupos ou um ou mais contactos dum ou mais grupos. Os grupos excluídos são do tipo 'Normal', ou seja, são grupos que não correspondem a um sender id.

# Excluir um ou mais.

Exclui um ou mais contactos dum utilizador.

# **Request**

GET /mimosms/v1/group/delete?token= f7caadc0e86b798e1babb833038c43a6995355983&names=Amigos+da+Discoteca,Farra HTTP/1.1 Host: 52.30.114.86:8080

# Response

```
HTTP/1.1 200 
Content-Type: application/json;charset=UTF-8
{
                   "status": "OK",
                  "details": "Foram excluídos 2 grupos"
}
```
# Excluir todos.

Exclui todos os grupos dum utilizador.

#### **Request**

GET /mimosms/v1/group/delete/all?token=f7caadc0e86b798e1babb833038c43a6995355983 HTTP/1.1 Host: 52.30.114.86:8080

```
HTTP/1.1 200 
Content-Type: application/json;charset=UTF-8
{
                   "status": "OK",
                  "details": "Grupos excluídos com sucesso."
}
```
# Excluir um ou mais contactos dum ou mais grupos.

# **Request**

GET /mimosms/v1/group/delete/contacts?token= f7caadc0e86b798e1babb833038c43a6995355983&groups=Trabalho,Projectos&phones=943333333,923416616 HTTP/1.1 Host: 52.30.114.86:8080

# Response

```
HTTP/1.1 200 
Content-Type: application/json;charset=UTF-8
{
                  "status": "OK",
                  "details": "Foram excluídos 4 contactos"
}
```
# Excluir todos contactos dum ou mais grupos.

# Request

GET /mimosms/v1/group/delete/contacts/all?token= f7caadc0e86b798e1babb833038c43a6995355983&groups=Projectos HTTP/1.1 Host: 52.30.114.86:8080

#### **Response**

```
HTTP/1.1 200 
Content-Type: application/json;charset=UTF-8
{
                  "status": "OK",
                  "details": "Foram excluídos 1 contactos"
}
```
Mimo API - Grupos 33

# 5. Visualizar Grupo

Retorna os dados dum grupo.

# **Request**

GET /mimosms/v1/group/list-one?token=f7caadc0e86b798e1babb833038c43a6995355983&name=Discoteca HTTP/1.1 Host: 52.30.114.86:8080

```
HTTP/1.1 200 
Content-Type: application/json;charset=UTF-8
{
                         "user": "http://52.30.114.86:8080/mimosms/v1/user/list-one?token=f7caadc0e86b798e1babb833038c43a6995355983",
                        "id": 207,
                        "name": "Discoteca",
                        "type": "Normal",
                        "recordDate": "2018-11-22 09:28:41",
                        "totalContacts": 2,
                        "contacts": [
                                                {
                                                                       "id": 16144,
                                                                       "name": "João da Farra",
                                                                       "countryCode": "244",
                                                                       "phone": "939393939",
                                                                       "groups": [
                                                                                         "Discoteca"
                                                                        ],
                                                                       "recordDate": "2018-11-22 09:28:41"
                                                 },
 \{                                "id": 16145,
                                                                       "name": "Maria Kicuia",
                                                                       "countryCode": "244",
                                                                       "phone": "999999991",
                                                                       "groups": [
                                                                                        "Discoteca"
 , where \mathbb{R}^n , we have \mathbb{R}^n . The \mathbb{R}^n                                "recordDate": "2018-11-22 09:28:41"
                                                }
                        ]
}
```
# 6. Listar Grupos

Lista todos grupos dum utilizador.

#### Lista de grupos com total de contactos existente em cada grupo.

#### Request

GET /mimosms/v1/group/list-all?token=f7caadc0e86b798e1babb833038c43a6995355983&total-contacts=true HTTP/1.1 Host: 52.30.114.86:8080

```
HTTP/1.1 200 
Content-Type: application/json;charset=UTF-8
{
    "user": "http://52.30.114.86:8080/mimosms/v1/user/list-one?token=f7caadc0e86b798e1babb833038c43a6995355983",
    "content": [
       {
          "name": "Discoteca",
          "type": "Normal",
          "recordDate": "2018-11-22 09:28:41",
          "totalContacts": 2
       },
       {
          "name": "Faculdade",
          "type": "Normal",
          "recordDate": "2018-11-22 08:42:46",
          "totalContacts": 0
       },
       {
          "name": "Farra",
          "type": "Normal",
          "recordDate": "2018-11-22 08:43:20",
          "totalContacts": 0
       },
       {
          "name": "KAY",
          "type": "senderid",
          "recordDate": "2018-11-20 17:19:15",
          "totalContacts": 0
       },
       {
          "name": "KAYELA",
          "type": "senderid",
          "recordDate": "2018-11-20 17:05:34",
          "totalContacts": 0
       },
   ],
    "pagination": {
   "first": true,
       "totalPages": 1,
       "totalElements": 5,
       "size": 20,
       "page": 0,
       "numberOfElements": 5,
       "last": true
   }
}
```
Lista de grupos sem o total de contactos existente em cada grupo.

# **Request**

GET /mimosms/v1/group/list-all?token=f7caadc0e86b798e1babb833038c43a6995355983 HTTP/1.1 Host: 52.30.114.86:8080

```
HTTP/1.1 200 
Content-Type: application/json;charset=UTF-8 
{
   "user": "http://localhost:8080/mimosms/v1/user/list-one?token=f7caadc0e86b798e1babb833038c43a6995355983",
   "content": [
       {
          "id": 207,
          "name": "Discoteca",
          "type": "Normal",
          "recordDate": "2018-11-22 09:28:41",
          "contacts": []
       },
       {
          "id": 201,
          "name": "Faculdade",
          "type": "Normal",
          "recordDate": "2018-11-22 08:42:46",
          "contacts": []
       },
       {
          "id": 202,
          "name": "Farra",
          "type": "Normal",
          "recordDate": "2018-11-22 08:43:20",
          "contacts": []
       },
       {
          "id": 198,
          "name": "KAY",
          "type": "senderid",
          "recordDate": "2018-11-20 17:19:15",
          "contacts": []
       },
       {
          "id": 197,
          "name": "KAYELA",
          "type": "senderid",
          "recordDate": "2018-11-20 17:05:34",
          "contacts": []
      },
   ],
    "pagination": {
   "first": true,
       "totalPages": 1,
       "totalElements": 5,
       "size": 20,
       "page": 0,
       "numberOfElements": 5,
       "last": true
   }
}
```
# **Campanhas**

# 1. Criar Campanha

Permite ao utilizador criar uma nova campanha.

# Request

```
POST /mimosms/v1/note/add HTTP/1.1
Host: 52.30.114.86:8080
Content-Type: application/json
{
                  "title": "Gratidão é a memória do coração.",
                  "content": "A gratidão é a memória do coração."
}
```
# Response

HTTP/1.1 201 Content-Type: application/json;charset=UTF-8 { "status": "OK", "details": "Note saved successfully!!!", "url": "http://52.30.114.86:8080/mimosms/v1/note/list-one?token= f7caadc0e86b798e1babb833038c43a6995355983&title=Gratidão" }

# 2. Editar Campanha

Permite ao utilizador alterar os dados duma campanha.

# **Request**

```
POST /mimosms/v1/note/edit HTTP/1.1
Host: 52.30.114.86:8080
Content-Type: application/json
{
                  "id": 75,
                  "title": "Julgamento",
                  "note": "Todos pecamos, por isso não me julgue somente pelo facto dos teus pecados serem diferentes dos meus"
}
```
# Response

```
HTTP/1.1 201 
Content-Type: application/json;charset=UTF-8
{
                  "status": "OK",
                  "details": "Note saved successfully!!!",
                  "url": "http://52.30.114.86:8080/mimosms/v1/note/list-one?token=
        f7caadc0e86b798e1babb833038c43a6995355983&title=Julgamento"
}
```
# 3. Excluir Campanha

Permite ao utilizador excluir uma ou mais campanhas.

# Excluir uma ou mais.

Exclui um ou mais notas.

# **Request**

GET /mimosms/v1/note/delete?token=f7caadc0e86b798e1babb833038c43a6995355983&titles=titulo1,titulo2 HTTP/1.1 Host: 52.30.114.86:8080

```
HTTP/1.1 200 
Content-Type: application/json;charset=UTF-8
{
                   "status": "OK",
                   "details": "Notes deleted successfully!!!"
}
```
# Excluir todas.

Exclui todas campanhas.

# **Request**

GET /mimosms/v1/note/delete?token=f7caadc0e86b798e1babb833038c43a6995355983&titles=titulo1,titulo2 HTTP/1.1 Host: 52.30.114.86:8080

# Response

```
HTTP/1.1 200 
Content-Type: application/json;charset=UTF-8
{
                   "status": "OK",
                   "details": "Notes deleted successfully!!!"
}
```
# 4. Visualizar campanha.

Retorna os dados duma campanha.

# Request

GET /mimosms/v1/note/list-one?token=f7caadc0e86b798e1babb833038c43a6995355983&title=Gratidão HTTP/1.1 Host: 52.30.114.86:8080

```
HTTP/1.1 200 
Content-Type: application/json;charset=UTF-8
{
                   "user": "http://52.30.114.86:8080/mimosms/v1/user/list-one?token=f7caadc0e86b798e1babb833038c43a6995355983",
                  "id": 74,
                  "title": "Gratidão",
                  "content": "A gratidão é a memória do coração.",
                  "recordDate": " 2018-11-21 16:56:27",
}
```
# 5. Listar Campanha

Lista todas as campanhas dum utilizador.

# Request

GET /mimosms/v1/note/list-all?token=f7caadc0e86b798e1babb833038c43a6995355983 HTTP/1.1 Host: 52.30.114.86:8080

```
HTTP/1.1 200 
Content-Type: application/json;charset=UTF-8
{
   "user": "http://52.30.114.86:8080/mimosms/v1/user/list-one?token=f7caadc0e86b798e1babb833038c43a6995355983",
   "content": [
      {
          "id": 74,
         "title": "Gratidão",
          "content": "A gratidão é a memória do coração.",
          "recordDate": "2018-11-21 16:56:27"
      },
       {
          "id": 75,
          "title": "Não me julgue",
          "content": "Não me julgue somente pelo facto dos teus pecados serem diferentes dos meus",
          "recordDate": "2018-11-21 16:58:17"
      }
   ],
   "pagination": {
  "first": true,
      "totalPages": 1,
      "totalElements": 2,
      "size": 20,
       "page": 0,
       "numberOfElements": 2,
       "last": true
   }
```
# Lista parâmetros para as operações 'listar todos' ou 'listar todas'

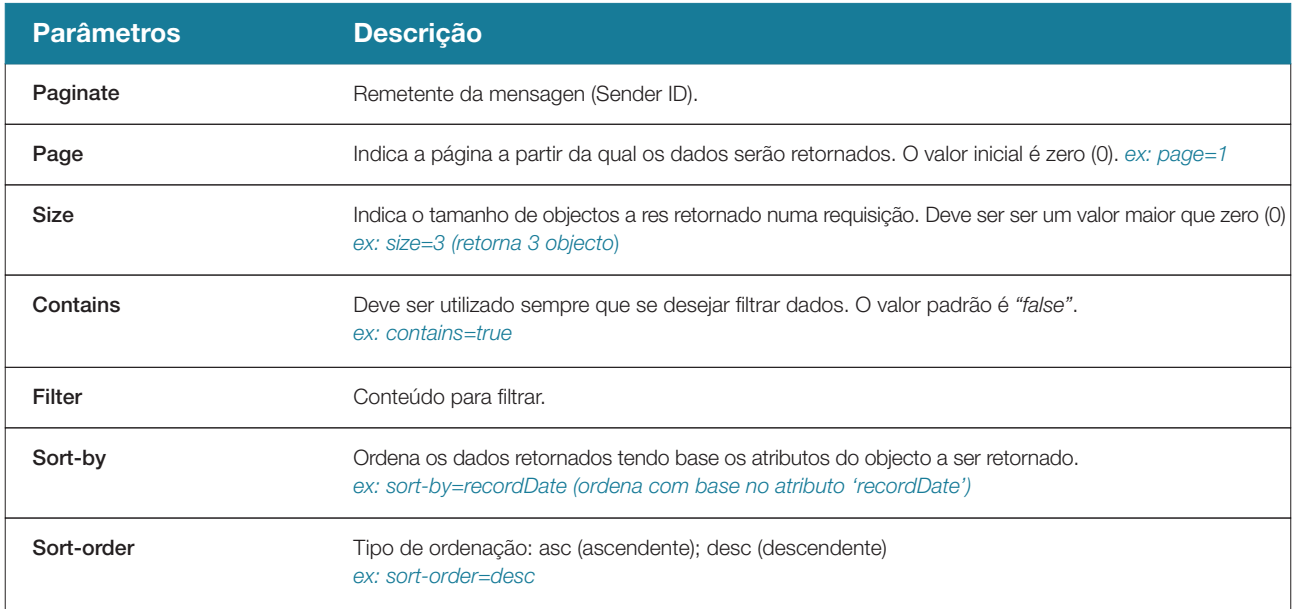